# **Packaging - Bug #24943**

# **Older logging.yaml file breaks upgrade to Foreman 1.18**

09/14/2018 01:33 PM - Ewoud Kohl van Wijngaarden

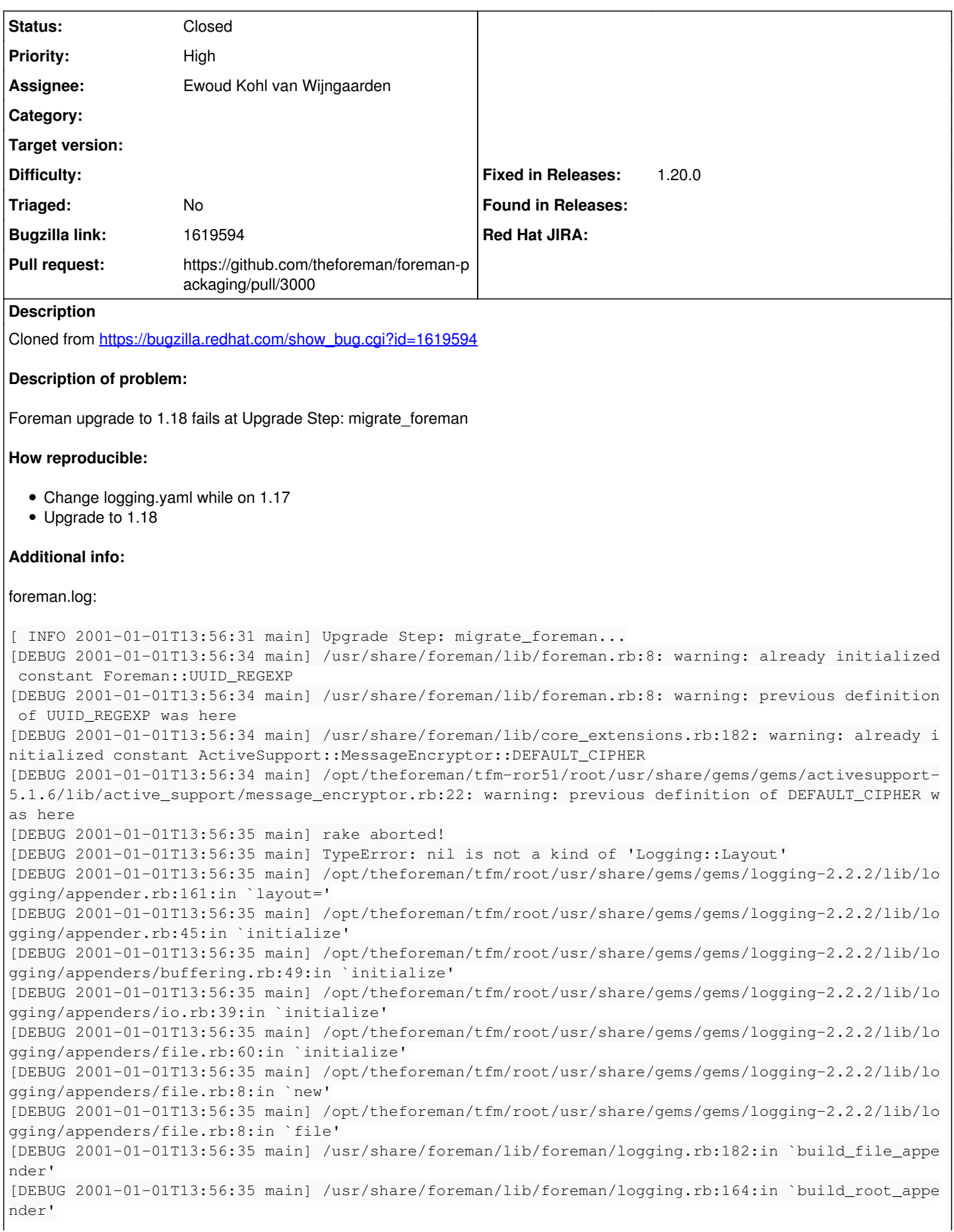

```
[DEBUG 2001-01-01T13:56:35 main] /usr/share/foreman/lib/foreman/logging.rb:130:in `configure_root_
logger'
[DEBUG 2001-01-01T13:56:35 main] /usr/share/foreman/lib/foreman/logging.rb:20:in `configure'
[DEBUG 2001-01-01T13:56:35 main] /usr/share/foreman/config/application.rb:204:in `<class:Applicati
on>'
[DEBUG 2001-01-01T13:56:35 main] /usr/share/foreman/config/application.rb:74:in `<module:Foreman>'
[DEBUG 2001-01-01T13:56:35 main] /usr/share/foreman/config/application.rb:73:in `<top (required)>'
[DEBUG 2001-01-01T13:56:35 main] /usr/share/foreman/Rakefile:1:in `<top (required)>'
[DEBUG 2001-01-01T13:56:35 main] /opt/rh/rh-ruby24/root/usr/share/gems/gems/rake-12.0.0/exe/rake:2
7:in `<top (required)>'
[DEBUG 2001-01-01T13:56:35 main] (See full trace by running task with --trace)
[ERROR 2001-01-01T13:56:35 main] foreman-rake db:migrate failed! Check the output for error!
[ERROR 2001-01-01T13:56:35 main] Upgrade step migrate_foreman failed. Check logs for more informat
ion.
[DEBUG 2001-01-01T13:56:35 main] Exit with status code: 1 (signal was 1)
[ERROR 2001-01-01T13:56:35 main] Errors encountered during run:
[ERROR 2001-01-01T13:56:35 main] foreman-rake db:migrate failed! Check the output for error!
[ERROR 2001-01-01T13:56:35 main] Upgrade step migrate_foreman failed. Check logs for more informat
ion.
```
## **Associated revisions**

### **Revision 72094015 - 09/17/2018 01:23 PM - Ewoud Kohl van Wijngaarden**

Fixes #24943 - Treat logging.yaml as non-config

The logging settings can be overridden in settings.yaml. logging.yaml is only meant for a set of defaults.

#### **History**

#### **#1 - 09/14/2018 01:44 PM - The Foreman Bot**

- *Status changed from New to Ready For Testing*
- *Assignee set to Ewoud Kohl van Wijngaarden*
- *Pull request https://github.com/theforeman/foreman-packaging/pull/3000 added*

## **#2 - 09/17/2018 02:01 PM - Ewoud Kohl van Wijngaarden**

*- Status changed from Ready For Testing to Closed*

Applied in changeset [foreman-packaging|72094015c1c4484c13f3fd585f9fd1596e6e5a73.](https://projects.theforeman.org/projects/rpms/repository/foreman-packaging/revisions/72094015c1c4484c13f3fd585f9fd1596e6e5a73)

## **#3 - 10/15/2018 09:07 AM - Tomer Brisker**

*- Fixed in Releases 1.20.0 added*